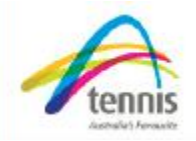

# *Frequently Asked Questions*

## *Do I need a website?*

The internet has fast become a vast resource of information and at times the first source many use to find information. The internet is revolutionising entire markets allowing businesses big or small the same opportunities to market their products and services in effective and efficient ways. It is recommended that all businessesin today's day and age have a presence online.

## *What does the website upgrade give me?*

The website upgrade will give your business a personalised URL and a fully serviced single page website linked to the Tennis Australia network featuring your:

- -Business name
- -Business logo
- -Profile photo
- -Contact details
- -Venues
- -Qualifications
- -Programs offered

## *Why do I need to log on to My Tennis and update my profile?*

Once your details are accurate in our My Tennis database we can correctly represent them on your website.

#### *If my details change how can I change them on my website?*

Simply update your details on My Tennis by logging in with your My Tennis ID and password. This will be reflected on your website within one week.

#### *How long does it take to build?*

Please allow one week after you have sent in your order form and completed website requirements as per registration form.

#### *What will my website look like?*

Please click here to view sample site.

## *Can I purchase the upgrade and add additional pages or pictures?*

The 2011-2012 upgrade is a single page and no additional pages or pictures can be added.

#### *What should my URL be?*

Your URL will be an extension of tennis.com.au ie: [www.tennis.com.au/rising-star-tennis](http://www.tennis.com.au/rising-star-tennis)academy. Your URL should be a short, easy to spell, memorable and a good representation of your business.

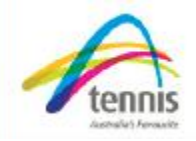

## *How can I use Google to benefit my business and further promote my website?*

Google ranks websites based on the amount of traffic a site receives. The more traffic (visits) your site receives the more Google will notice it and rank you higher in particular search results.

To help improve traffic to yoursite there are additional measures you can take:

#### **Google Places:**

Add you business or club location to Google places. This is a free service and can help your business appear in search results when people search for your services in a particular location. To add you 'Place' visit [www.google.com.au/places](http://www.google.com.au/places)

You will need a Google account to add your place. If you do not have an account you can sign up for a free Google account.

#### **Google ad words:**

Depending on your budget you can create ads that will appear on the  $1<sup>st</sup>$  page of specified search results. These are ads that appear on the right hand side of google results.

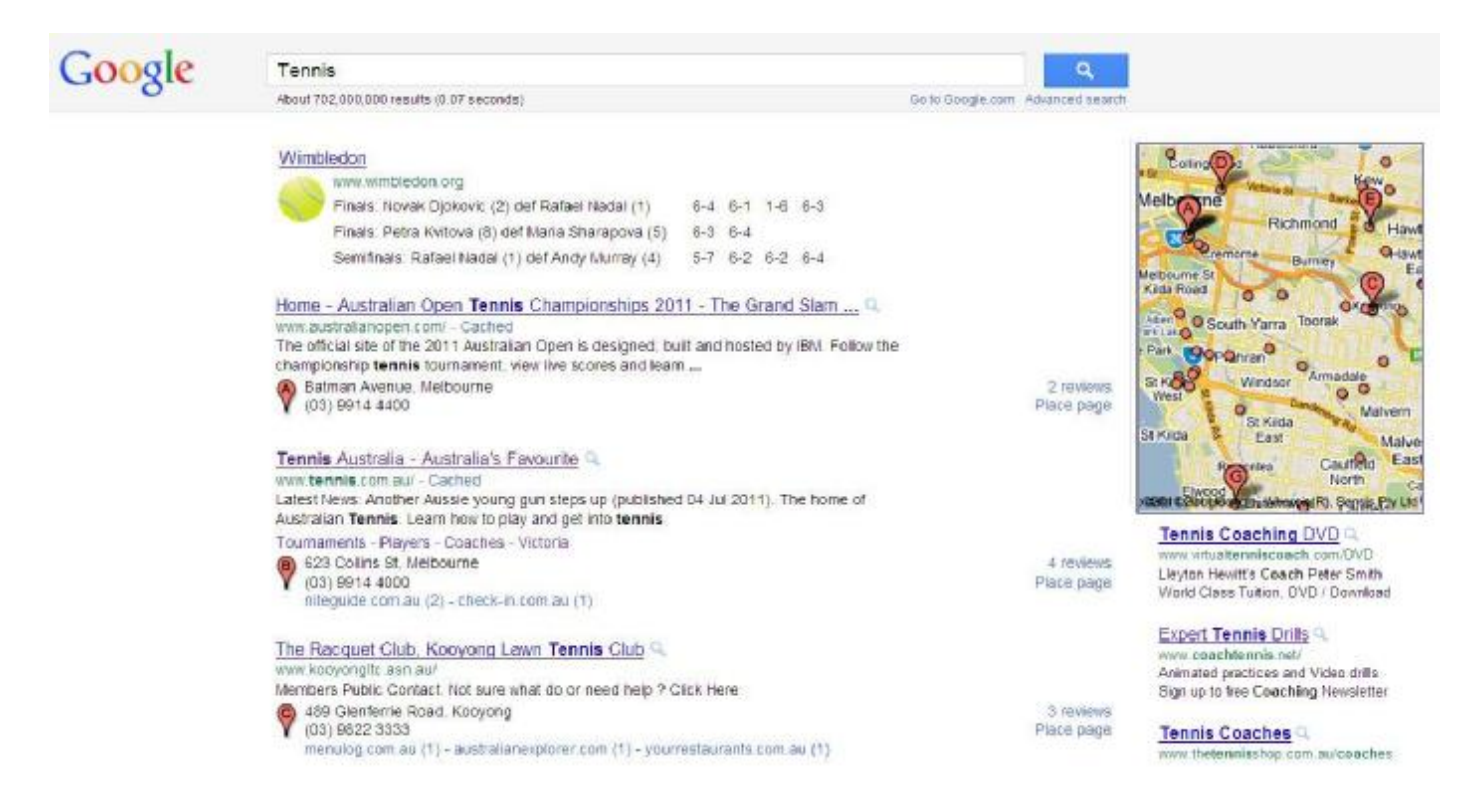

Another way to gain traffic is to have referral sites. These are other websites that link back to yours.

These are practices that you can put into place to help improve your ranking in Google search results. Remember to always refer people to your site on outgoing communications.

*If you have any additional questions please contactthe Coach Membership team on: T: 03 9914 4191* 

*E:* [coachmembership@tennis.com.au](mailto:coachmembership@tennis.com.au)